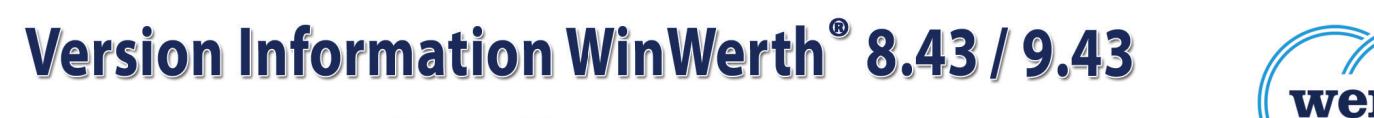

# **New Features**

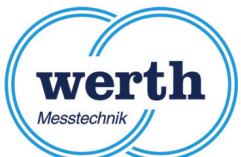

# **WINWERTH**<sup>®</sup>

#### THE 3D MEASUREMENT SOFTWARE FOR ALL TASKS ON THE SHOPFLOOR AND IN THE LABORATORY

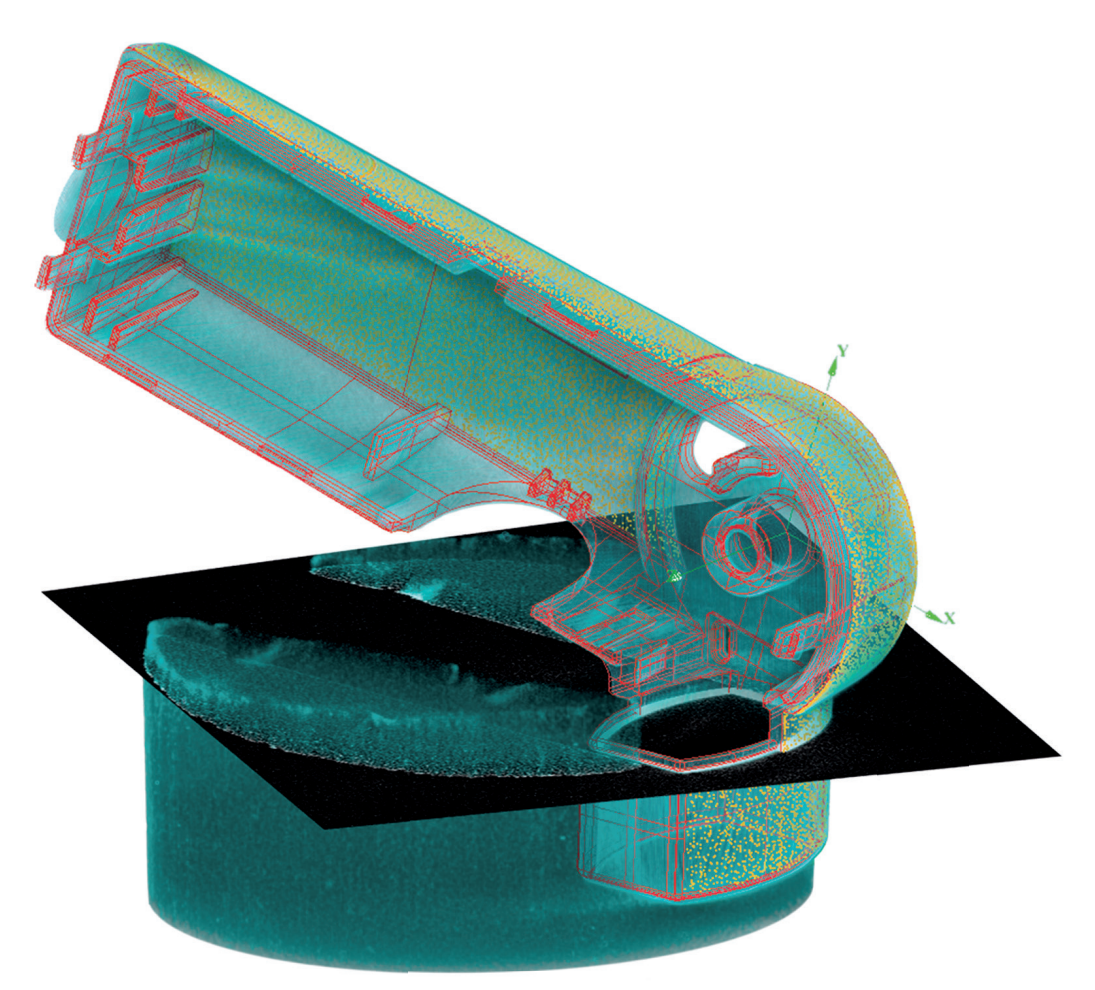

#### **Werth Messtechnik GmbH**

Siemensstrasse 19 · 35394 Giessen Phone: +49 641 7938-0 · Telefax: +49 641 7938-719 mail@werth.de · www.werth.de

### **WinWerth® version 9.43 (8.43) version 8.43 (9.43)**

Dear customers of Werth Messtechnik GmbH,

We are pleased to announce the new version of our WinWerth<sup>®</sup> 3D measurement software. It is available as WinWerth® 9.43 for Windows 10 and as WinWerth® 8.43 for Windows 7.

Numerous new functions for fast measurement and editing have been integrated. Calculation operations have been significantly accelerated and 3D CAD functionalities were added. New solutions have been created for the integration and networking of our measuring machines in production lines. Measuring with computed tomography is now possible without expert knowledge.

Have we sparked your interest? Please refer to this version information for a detailed description of the new features.

If you have any questions, please contact our worldwide service centers. Our headquarter can also be contacted either by phone at +49 641 7938-519 or by e-mail at mail@werth.de.

We wish you continued success in working with WinWerth $^\circ$ .

Yours sincerely

Your team of Werth Messtechnik GmbH

#### **Contents**

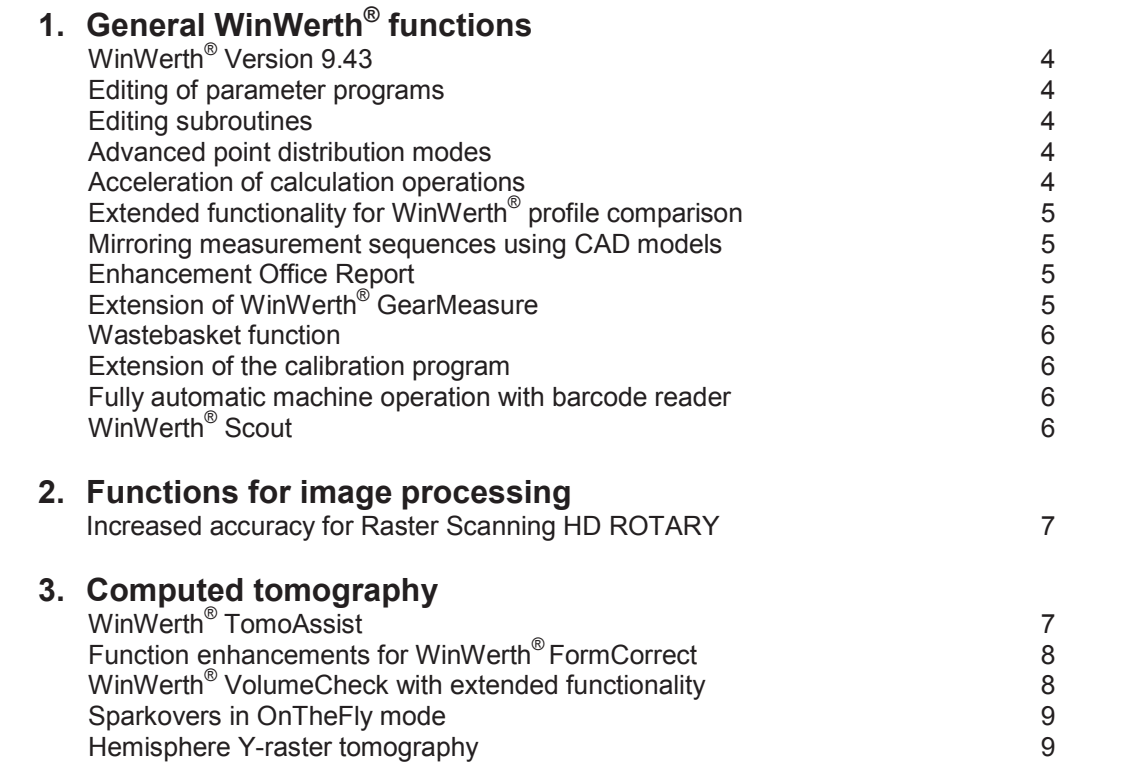

 **Page**

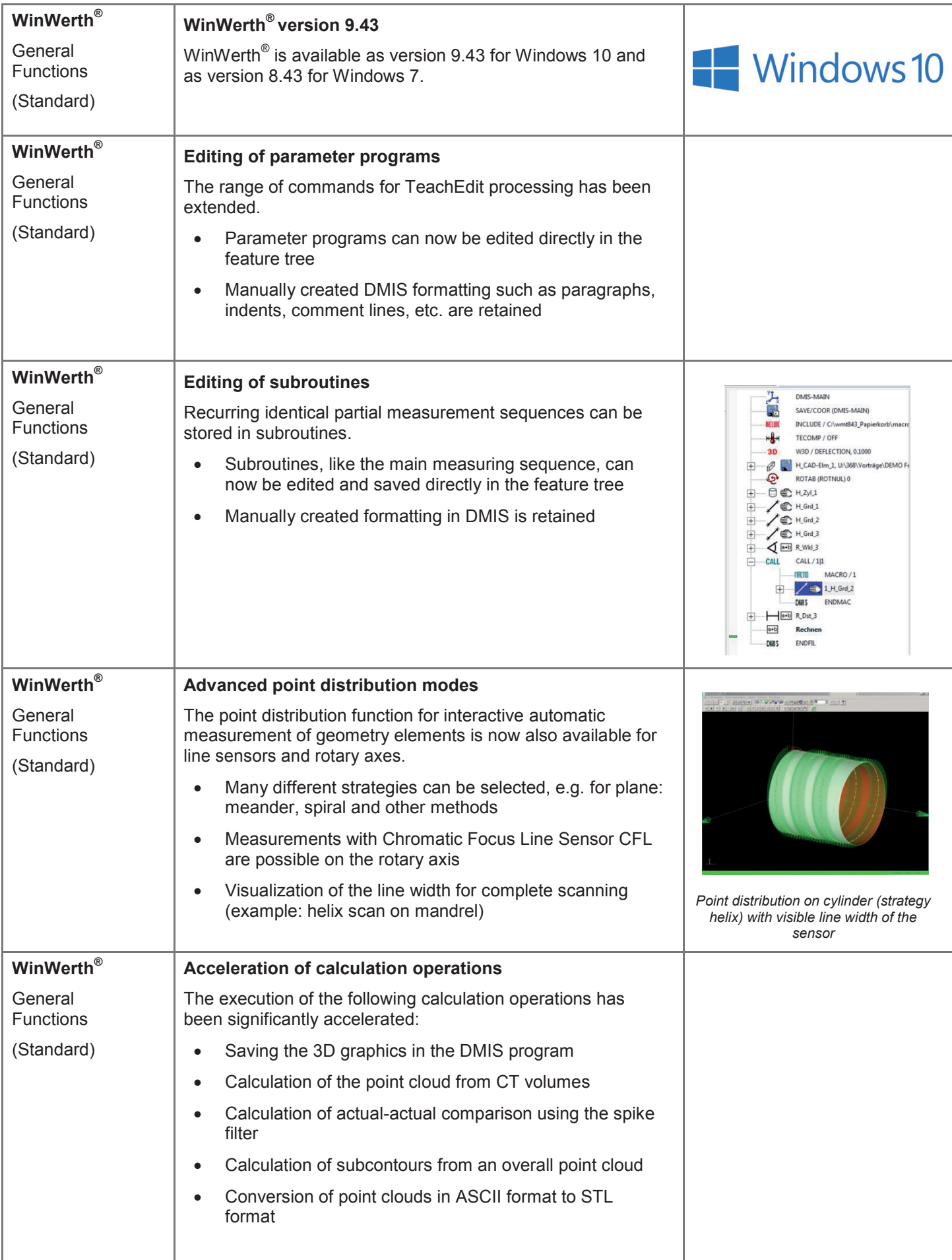

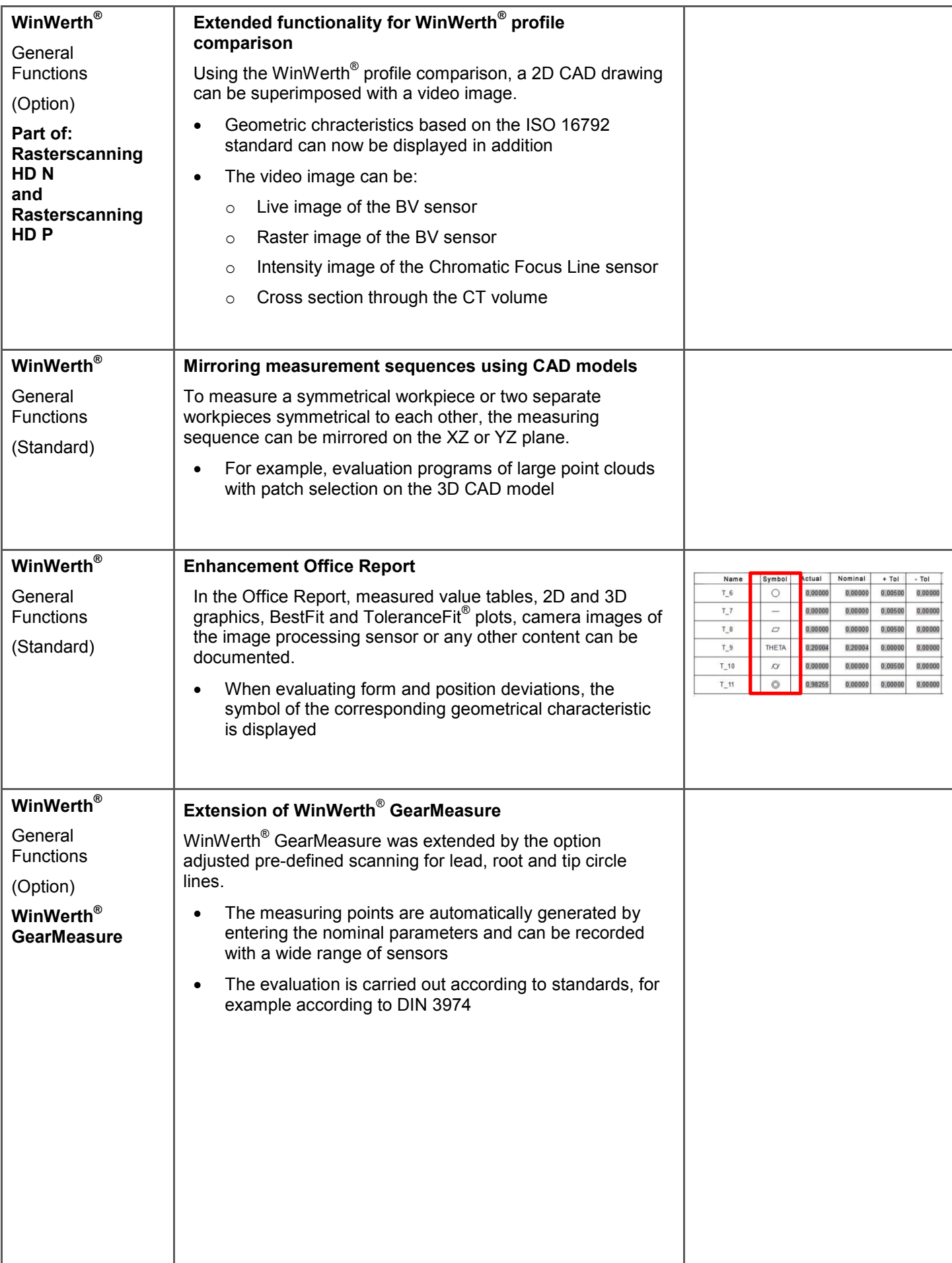

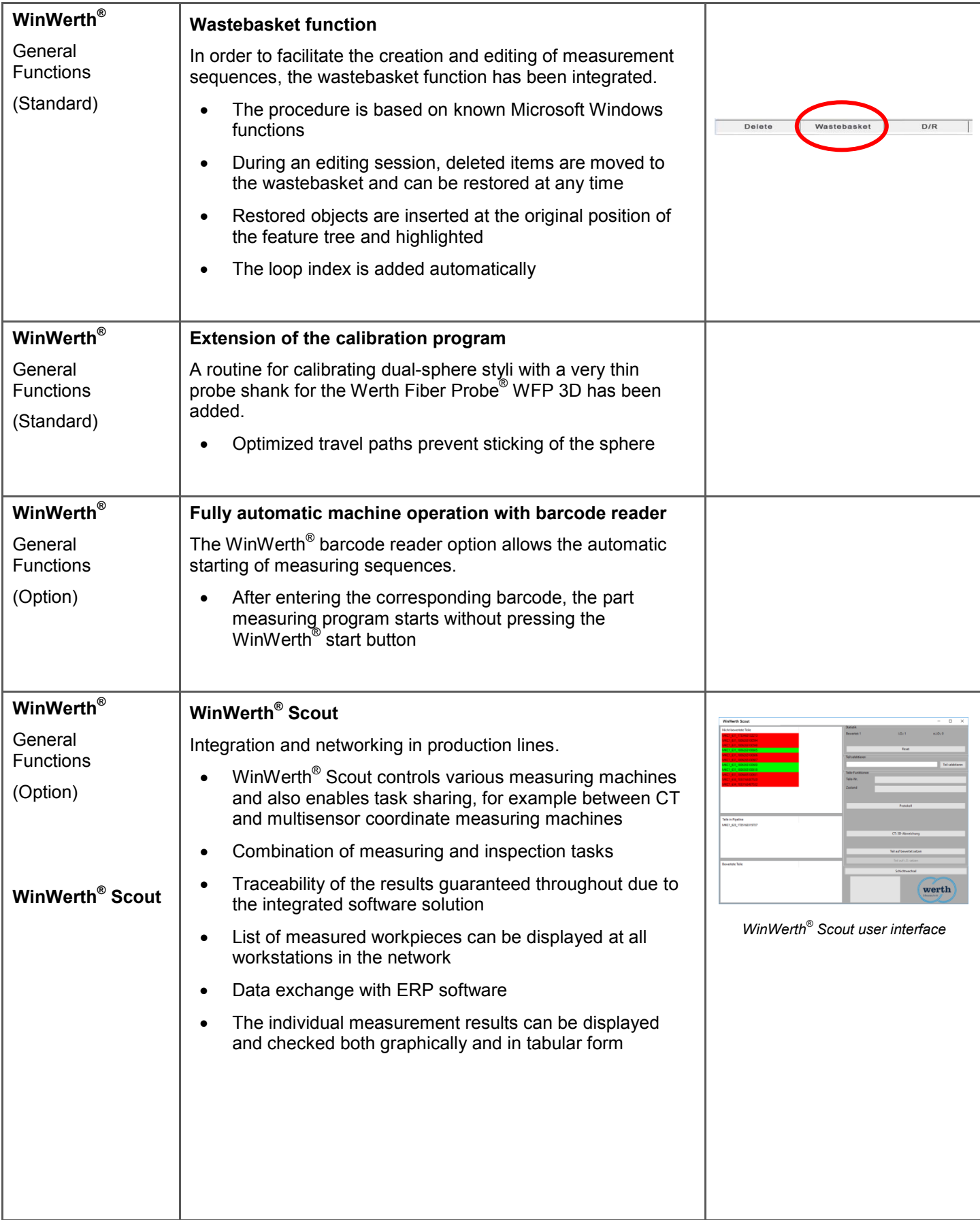

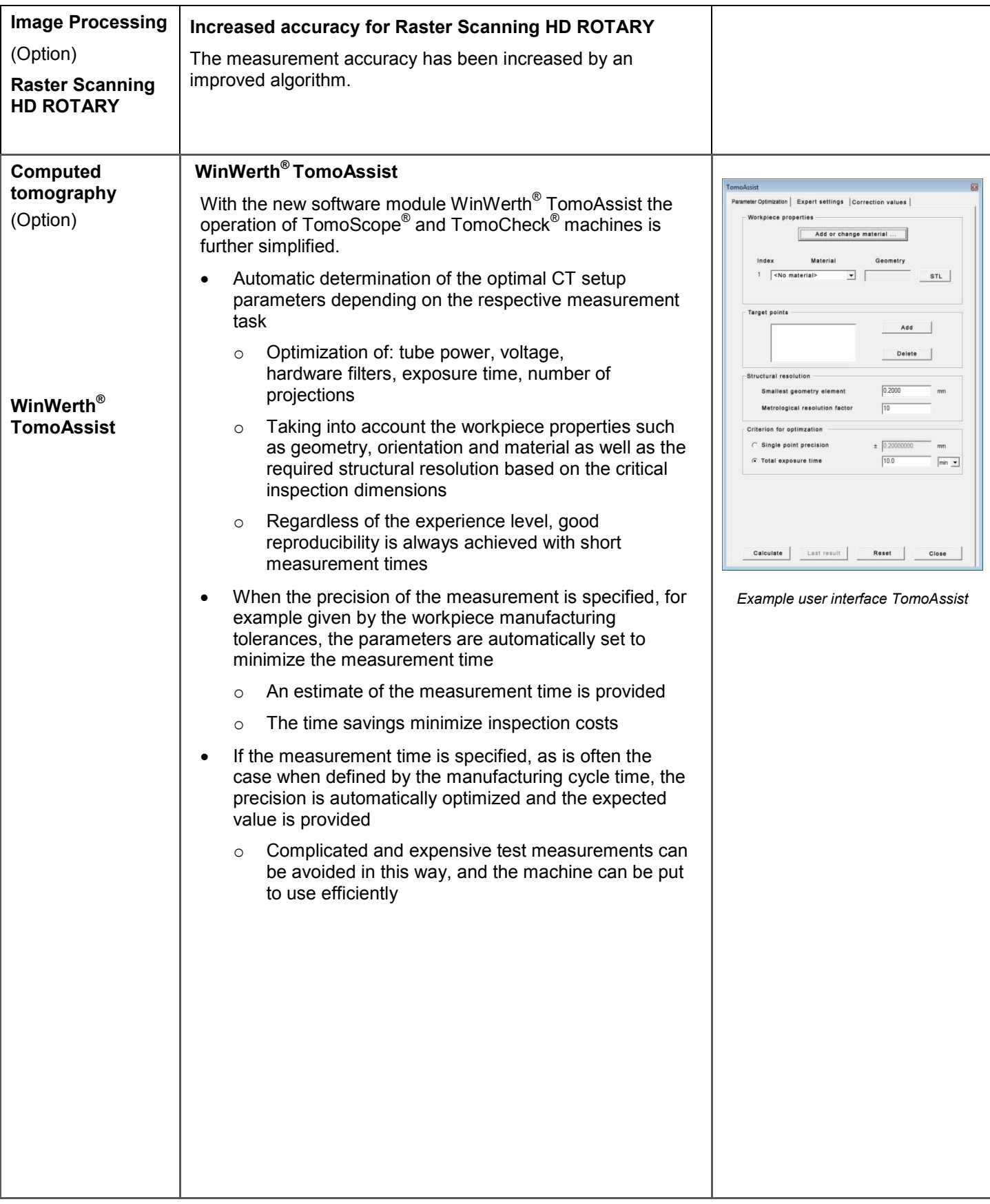

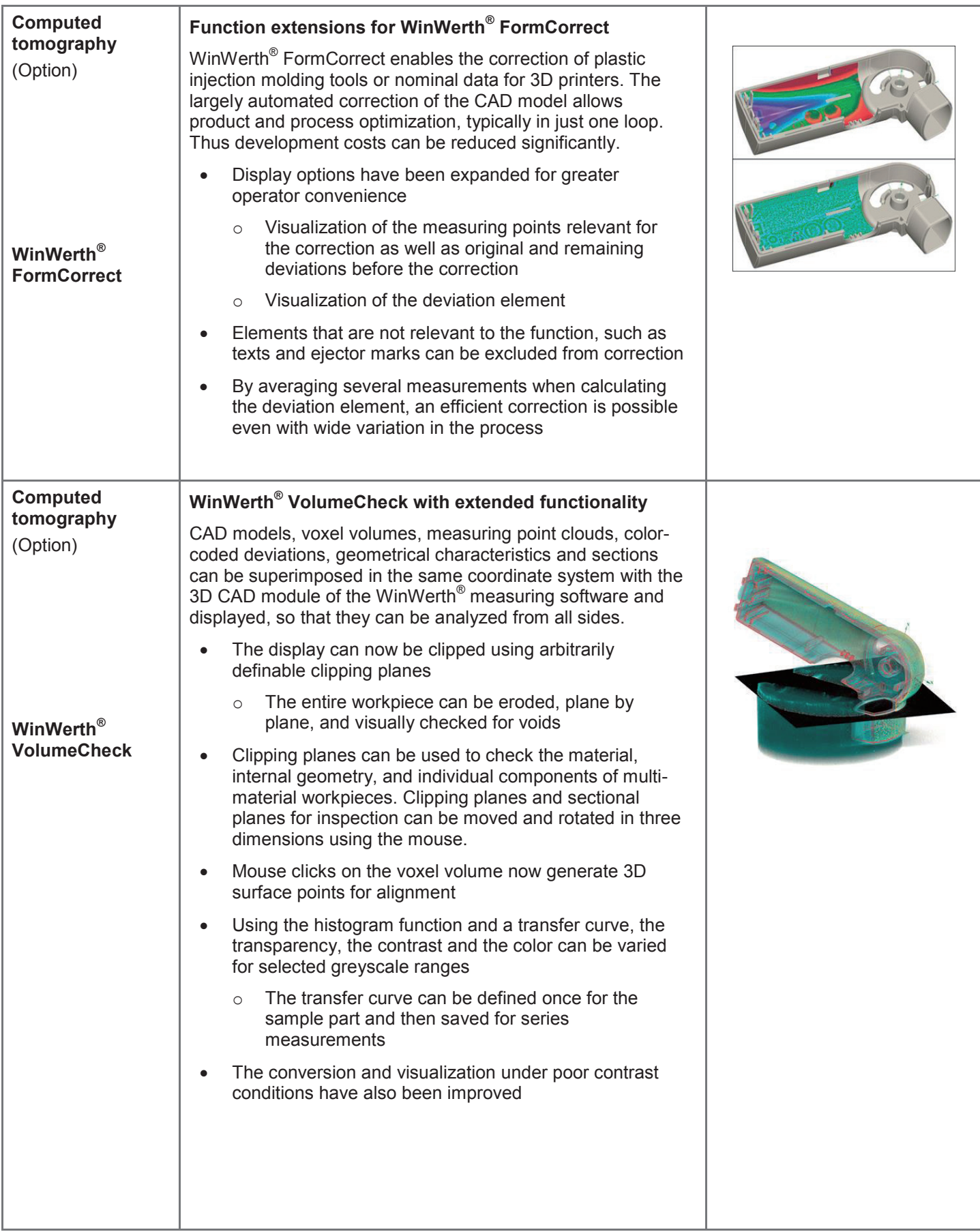

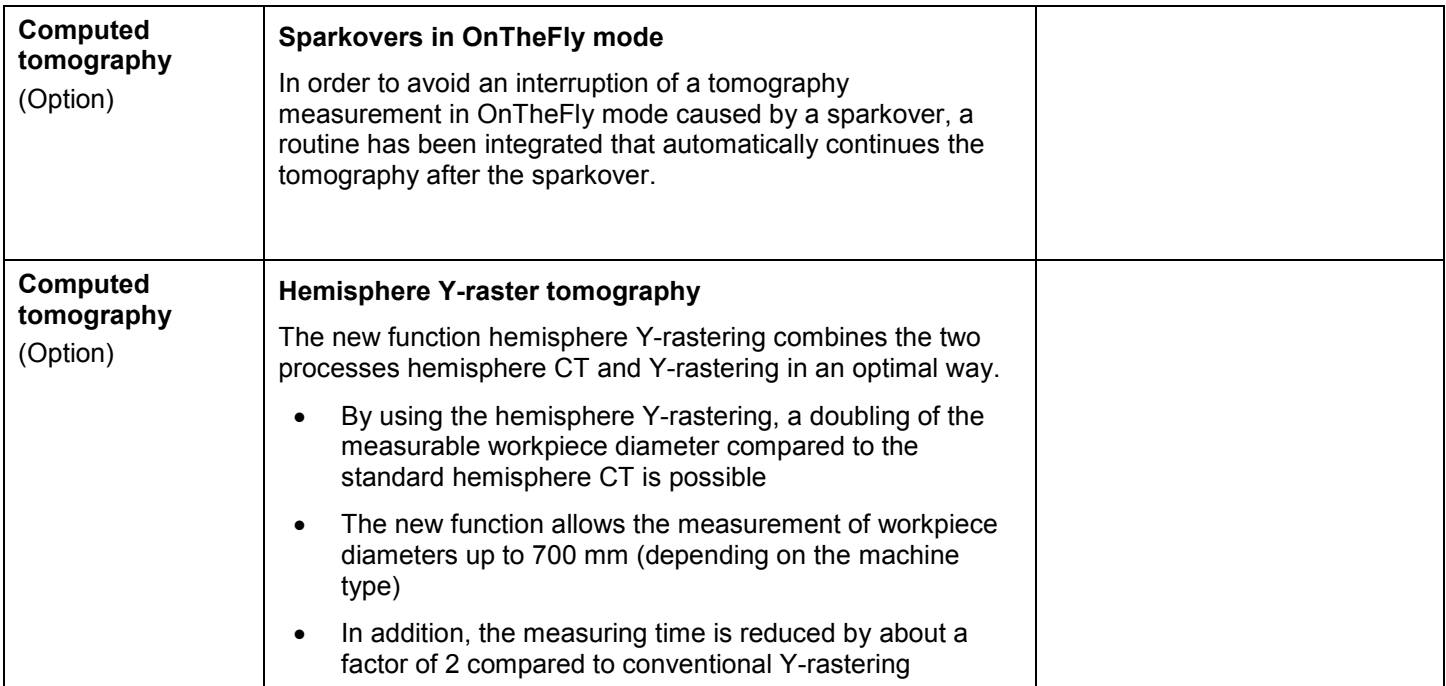

# **Notes**

# **Notes**

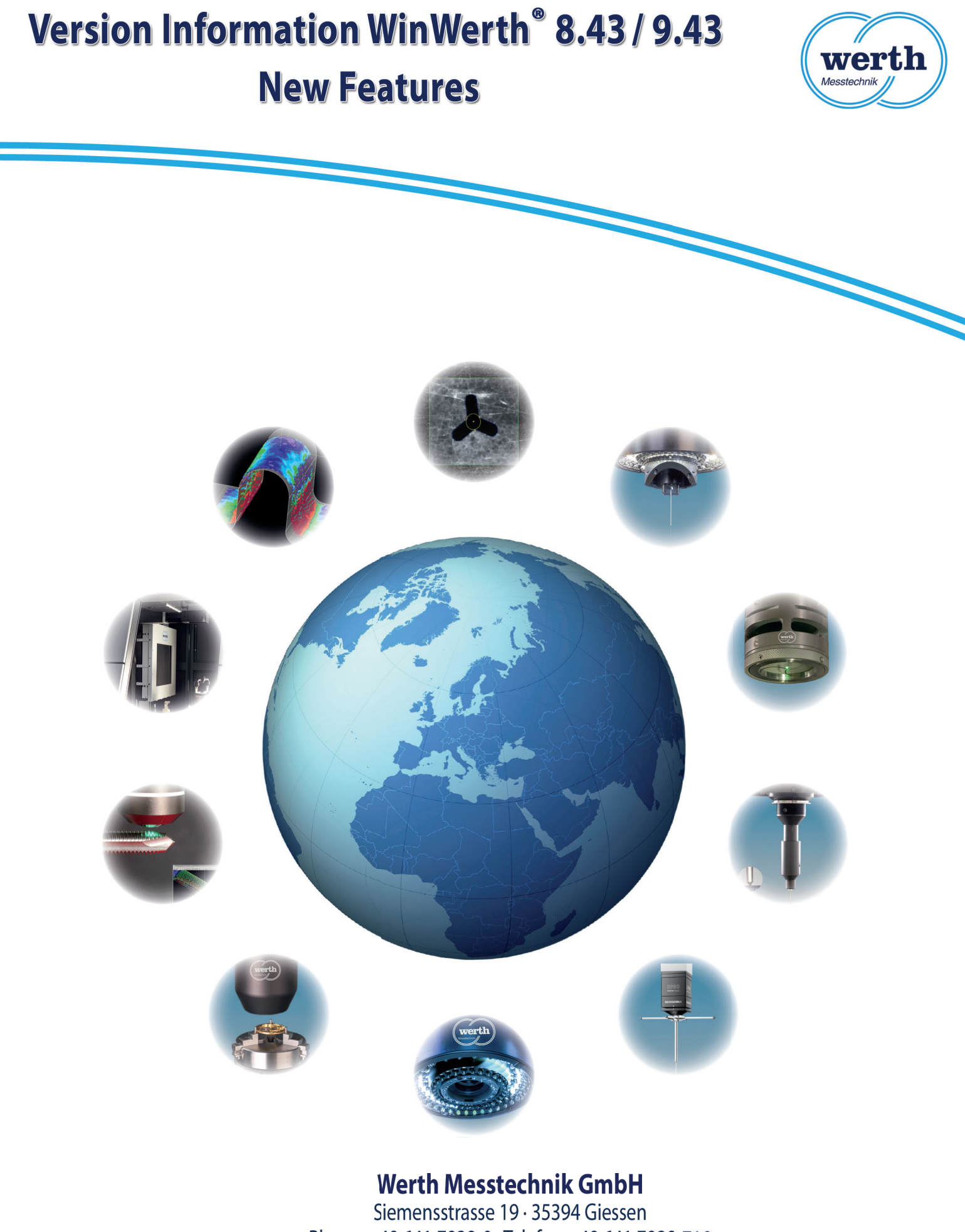

Phone: +49 641 7938-0 · Telefax: +49 641 7938-719 mail@werth.de · www.werth.de